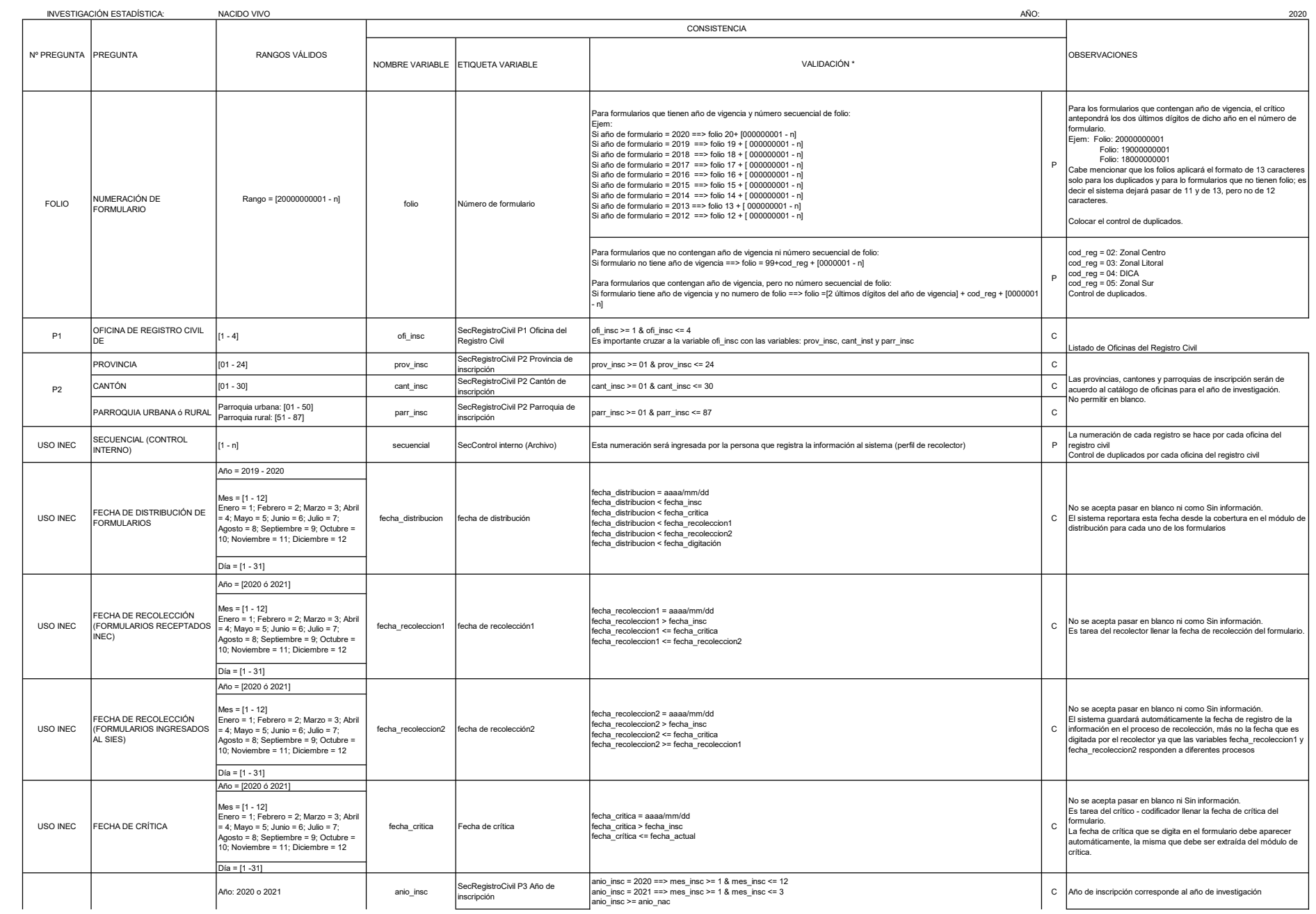

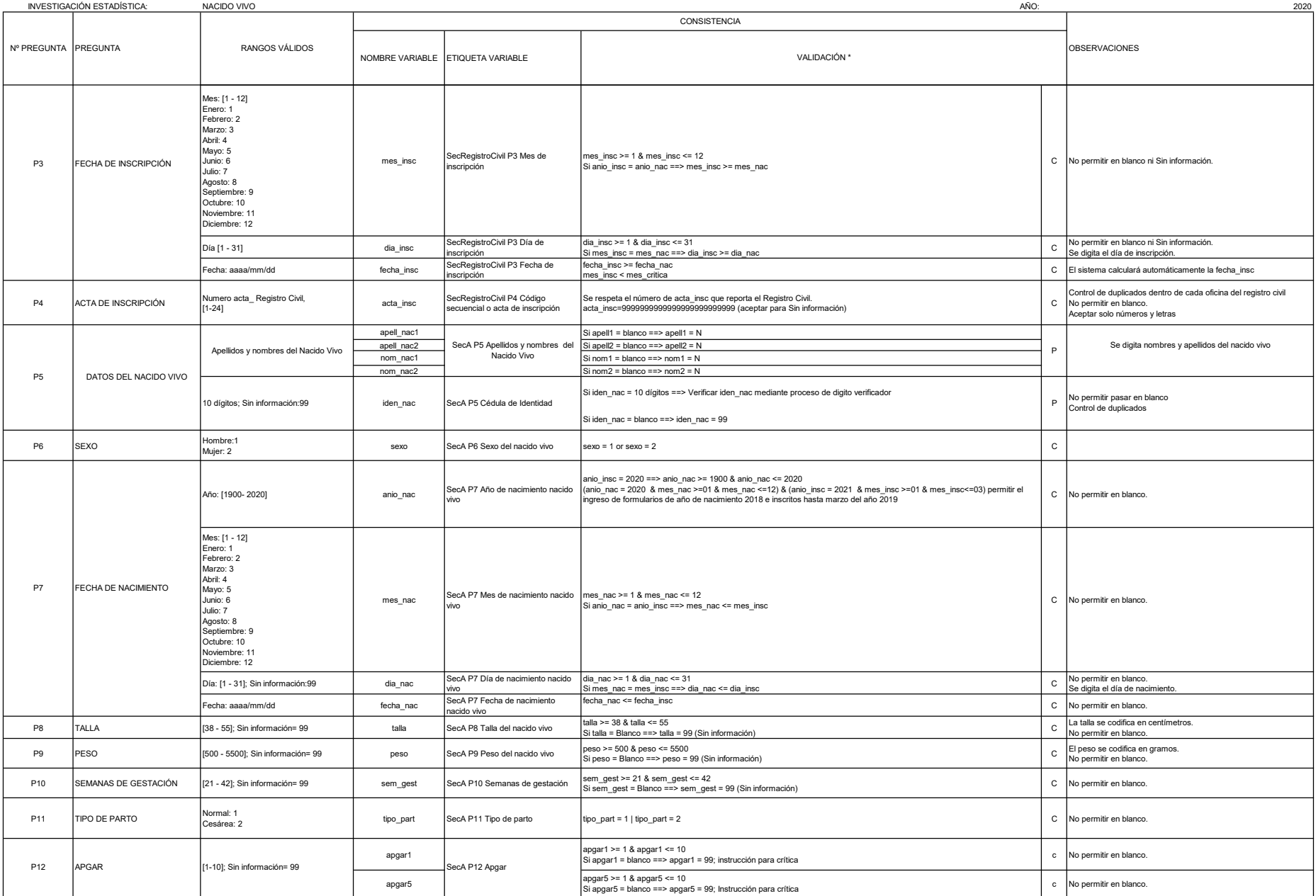

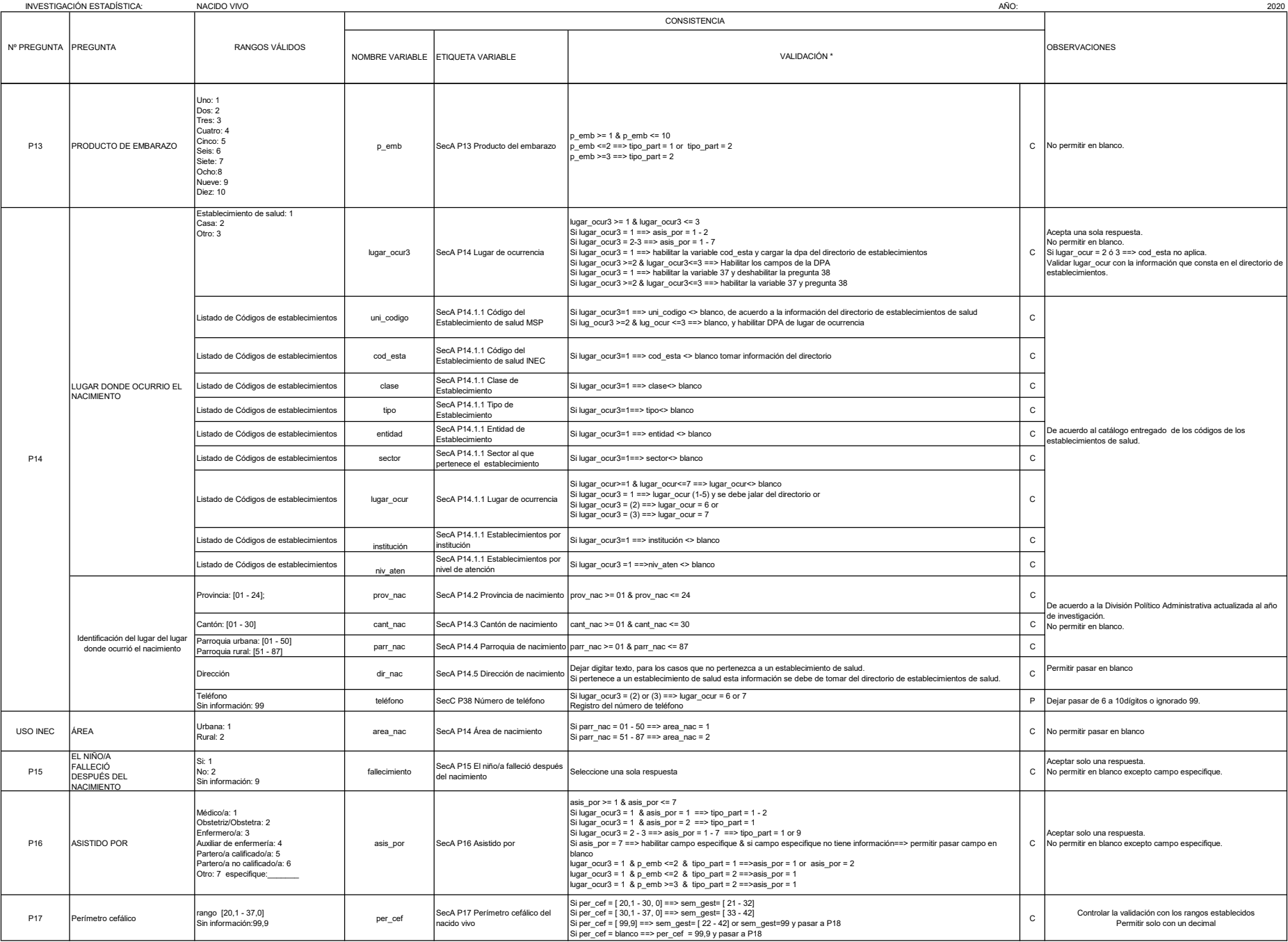

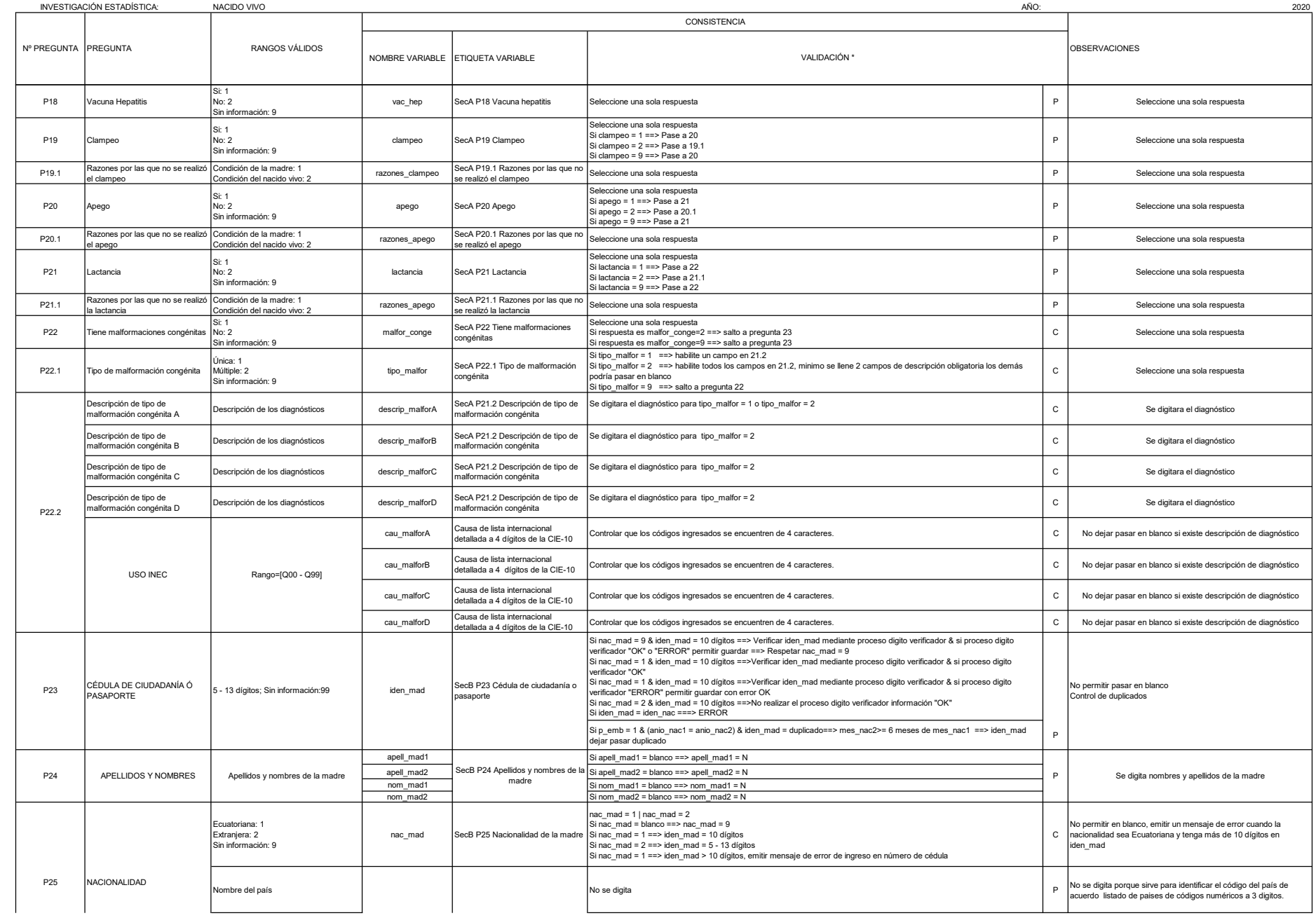

## CIÓN

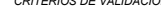

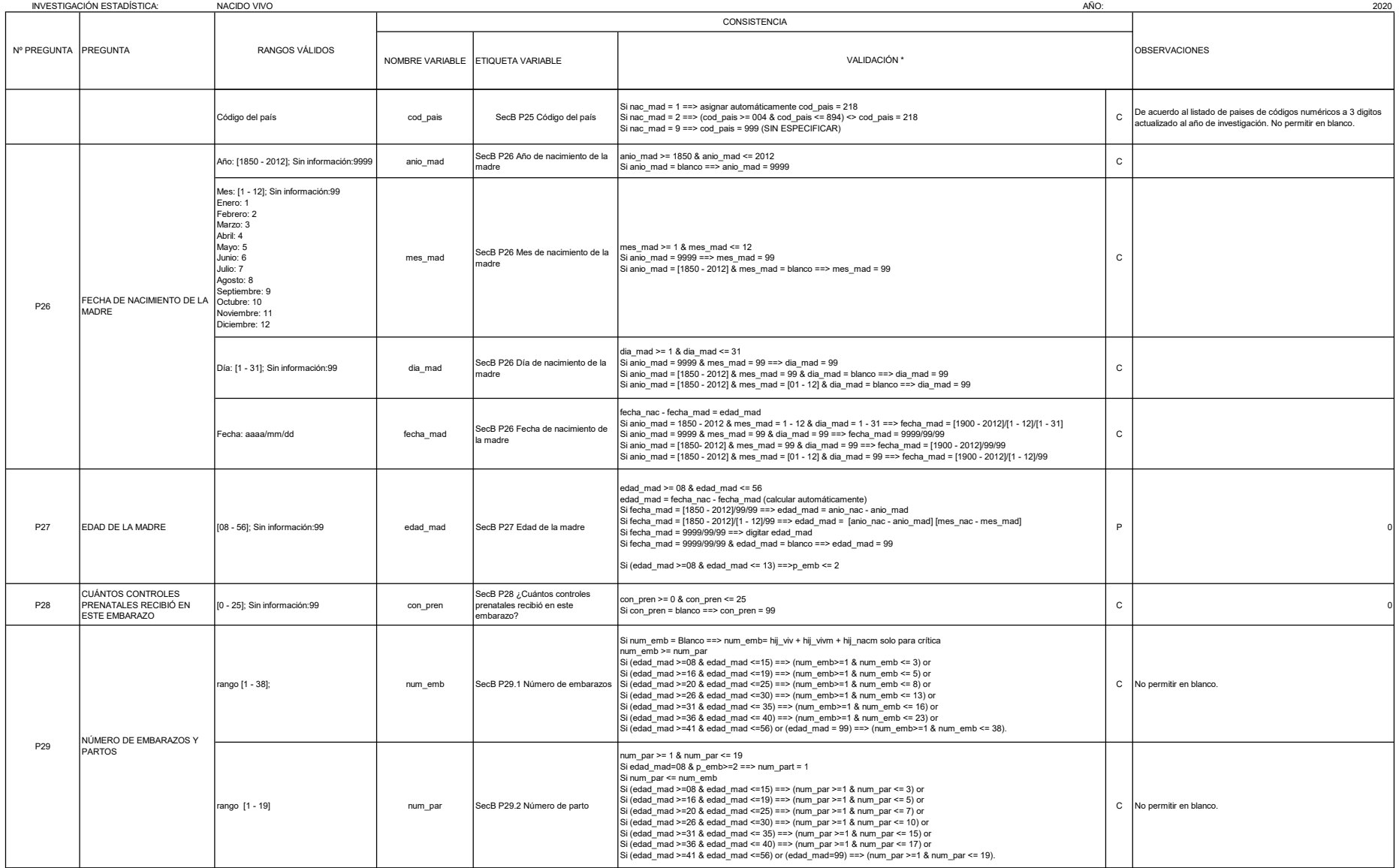

## INSTITUTO NACIONAL DE ESTADÍSTICA Y CENSOS DIRECCIÓN DE PRODUCCIÓN ESTADÍSTICAS SOCIODEMOGRÁFICAS

## UNIDAD DE ESTADÍSTICAS SOCIODEMOGRAFICAS EN BASE A REGISTROS ADMINISTRATIVOS CRITERIOS DE VALIDACIÓN

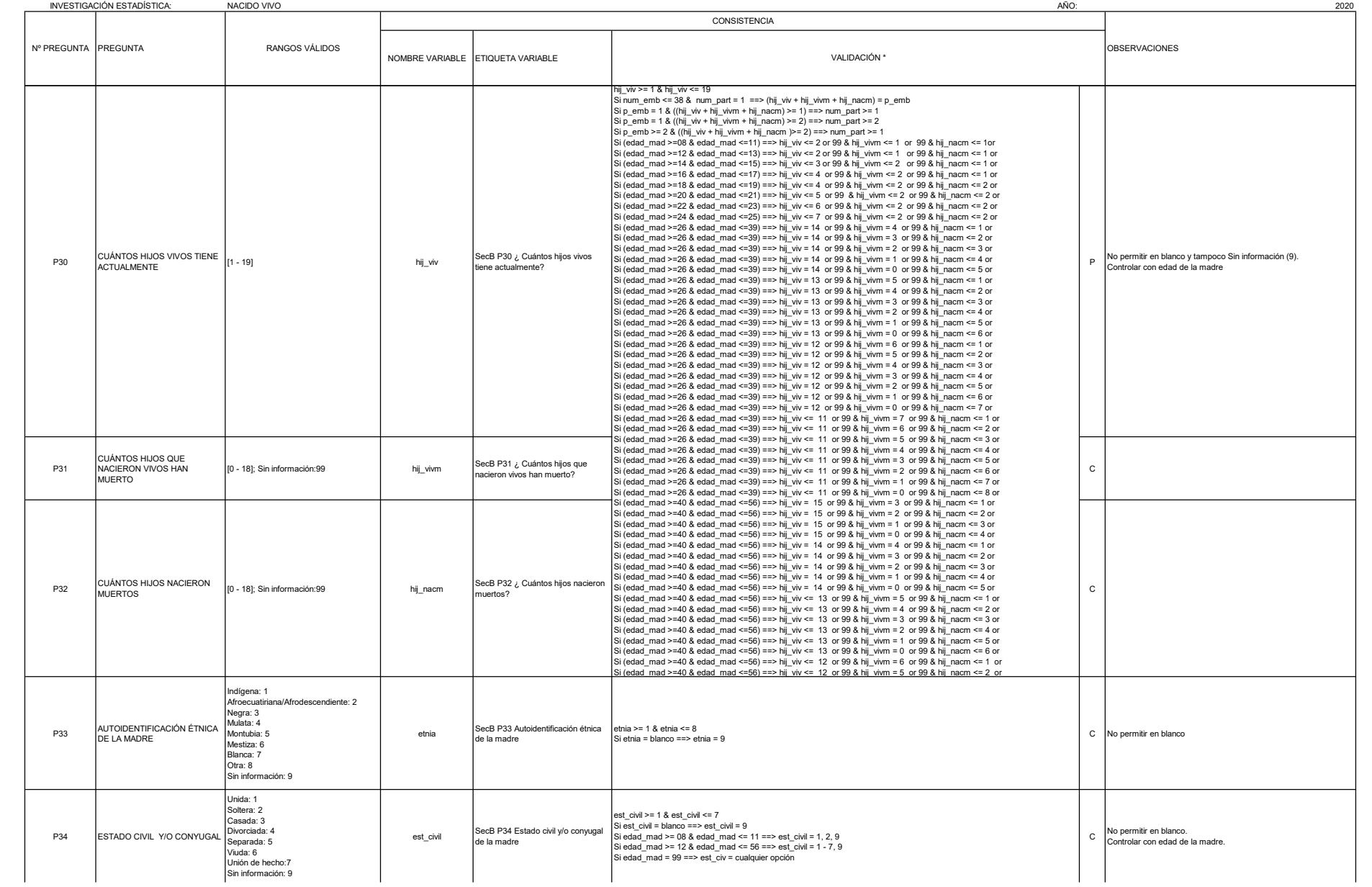

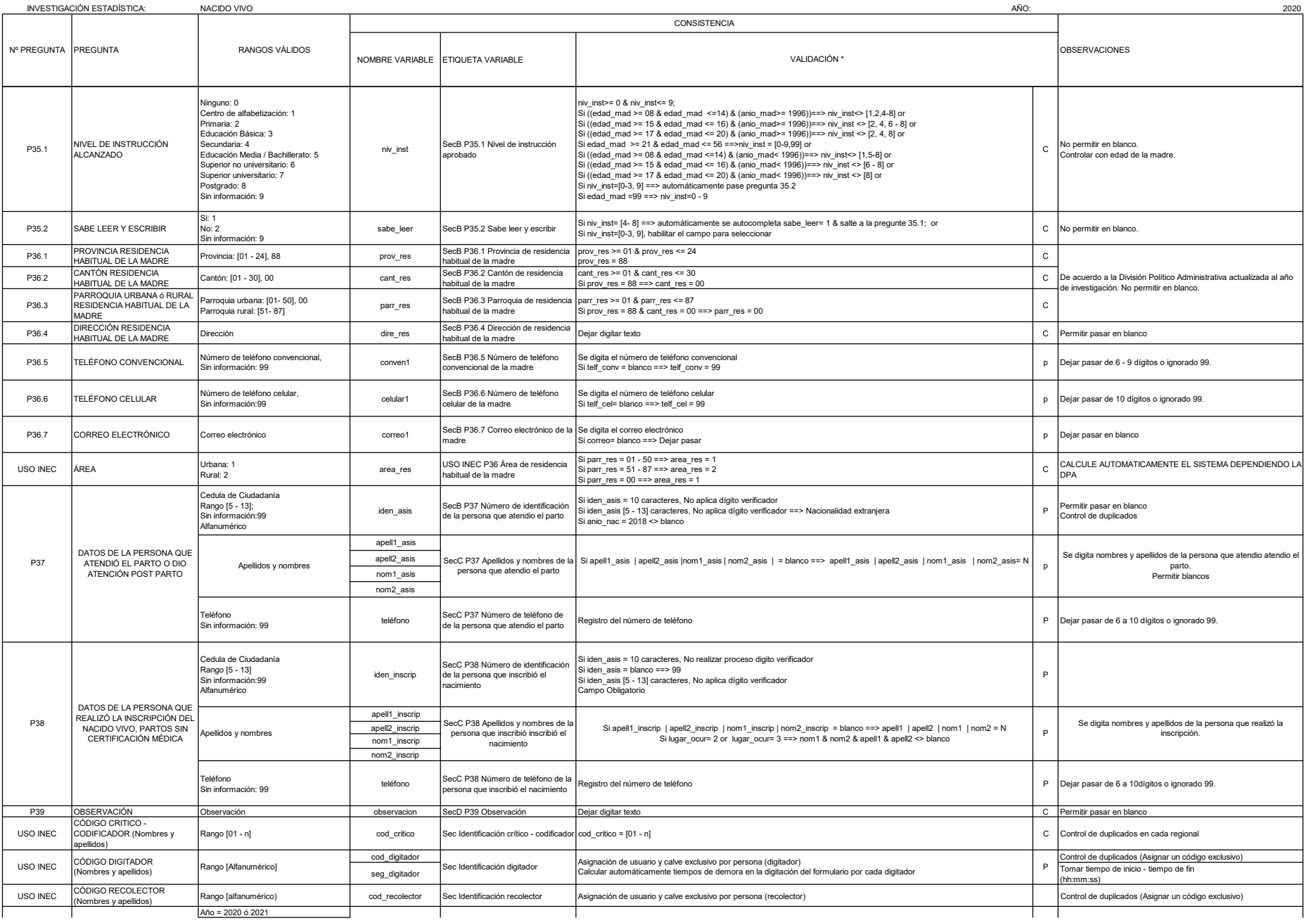

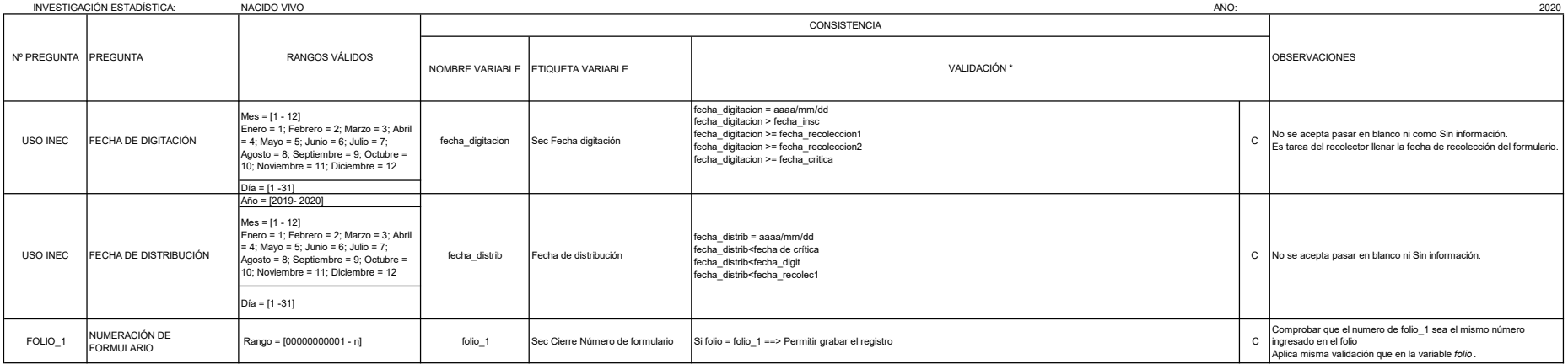

8